## ICT授業活用教育実践

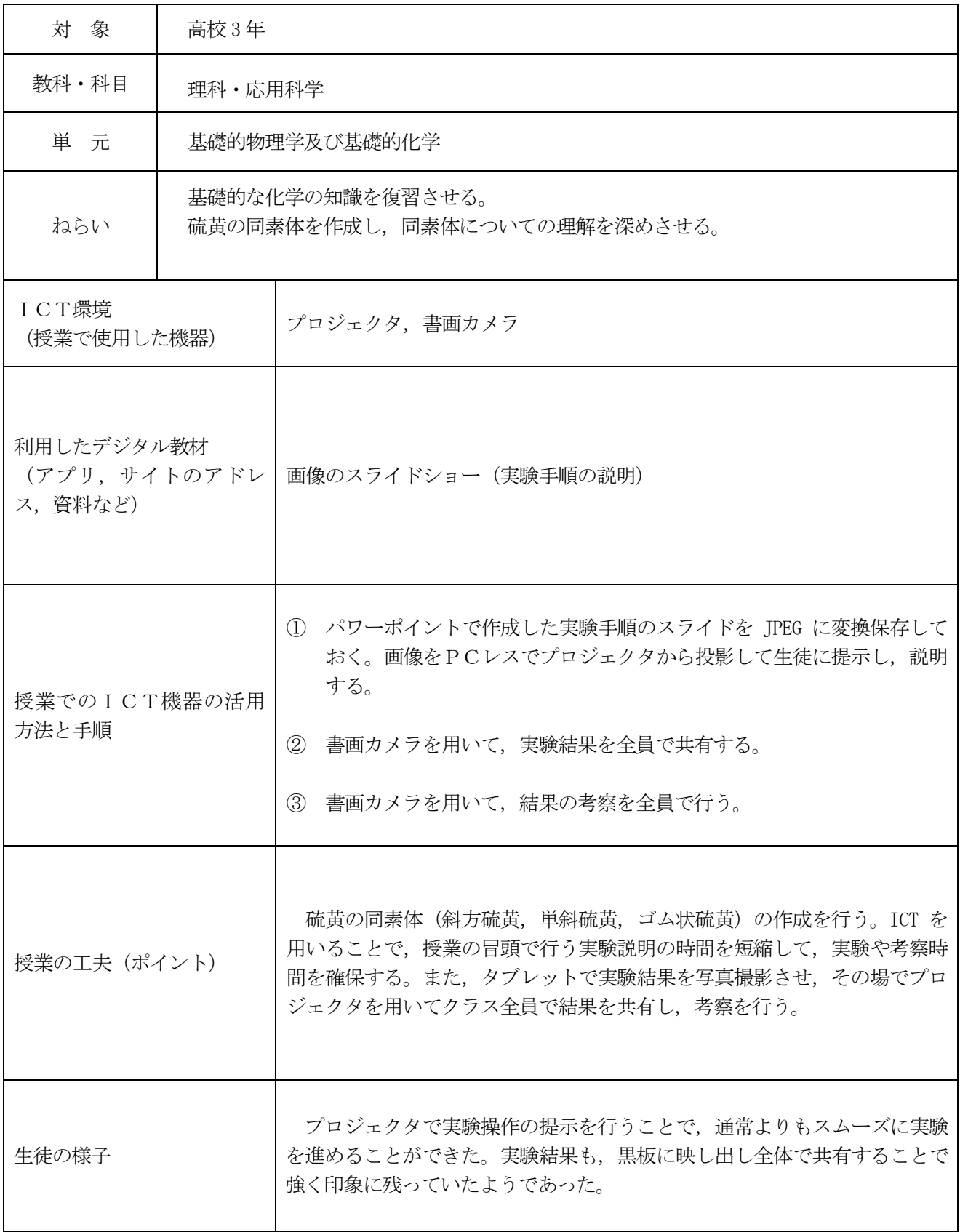

実践例

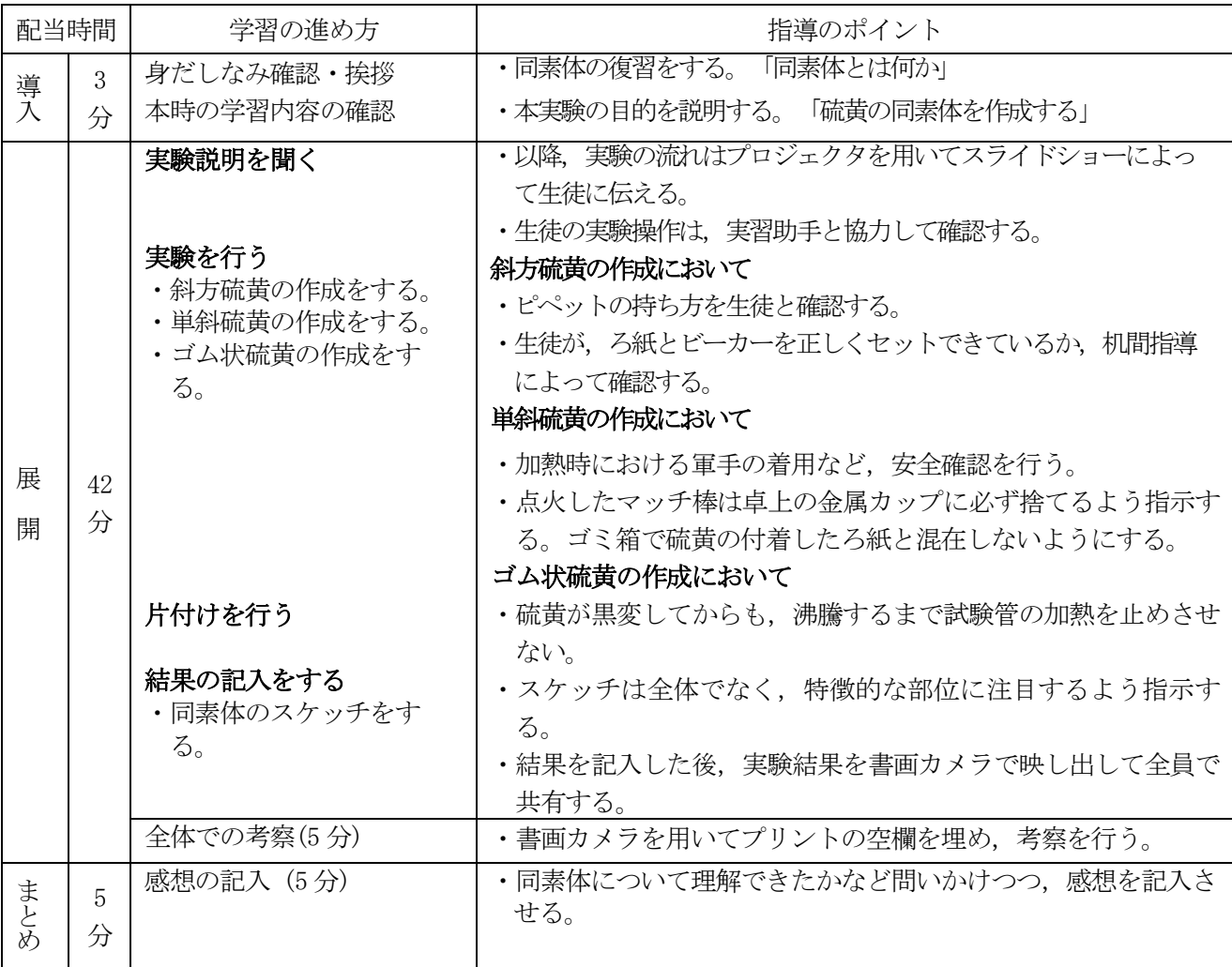

## 評価

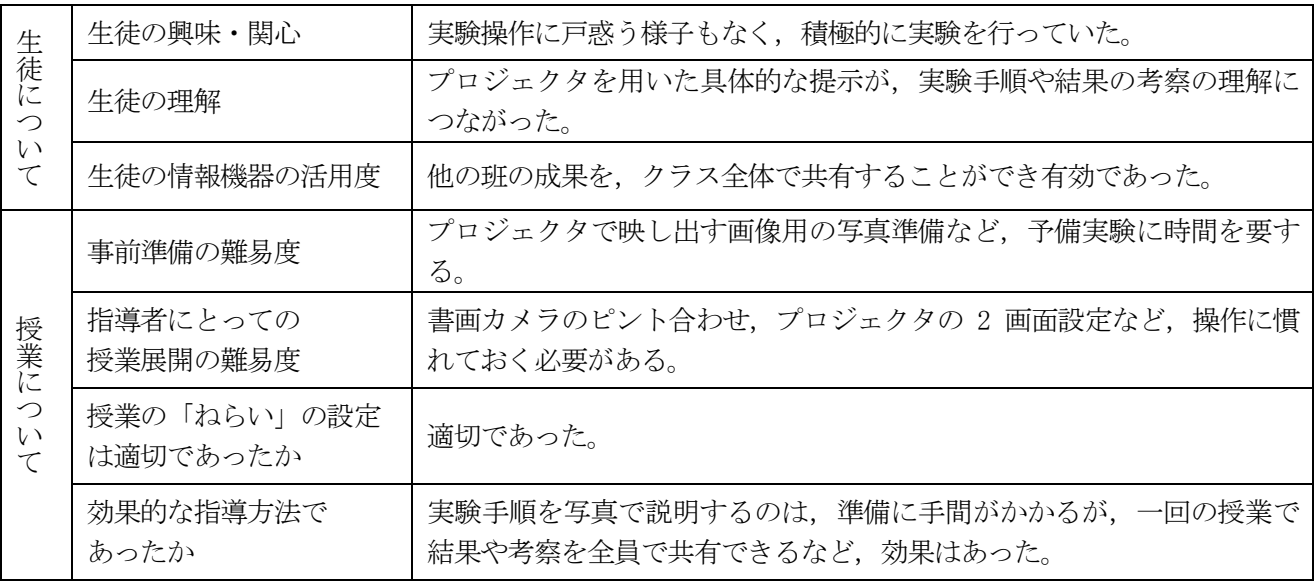

<実践の感想及び反省点等>

パソコンを用いず,プロジェクタと USB のみで画像を用いて実験説明を行うことは時間も短縮できる上, 準備も簡単で有効であった。また,硫黄の結晶に書画カメラのピントを合わせるにはコツがいるので,事前 準備をしっかり行う必要がある。